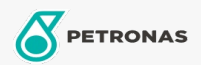

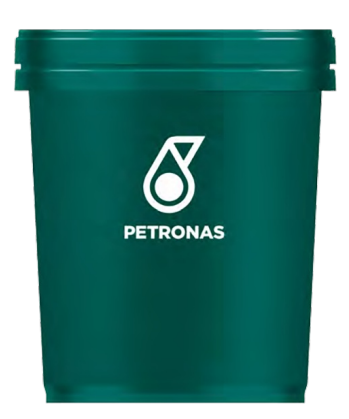

## PETRONAS Tutela ZC 90 80W-90

## Gama:

Descripción extensa: Producto con propiedades antidesgaste, recomendado para las cajas de cambio de la línea FIAT e IVECO (ZF) que operan bajo solicitudes normales de servicio. Es adecuado para la lubricación de ciertos tipos de transmisiones con engranajes y diferenciales de la misma caja (tracción delantera con motos transversal) y caja de vehículos pesados. usado para todo sistema de engranajes donde las presiones específicas no sean excesivamente altas, donde el rozamiento entre los dientes no sea elevados y donde el fabricante recomiende un aceite con aditivo antidesgaste que no sea EP

A Hoja de datos del producto

Viscosidad: 80W-90

Especificaciones de la industria: API GL-3

Aprobaciones de OEM: FIAT 9.55550 IVECO 18-1807 CLASSE MG

Aplicación (s): para las páginas de los consumidores: Camiones y servicio pesado (HD)

Sector (s):